### IBM Planning Analytics Local: A Technical Deep Dive

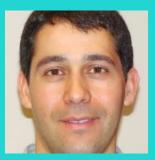

Soufiane Azizi Program Director IBM Planning Analytics

IBM Analytics University 2018

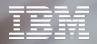

#### Please note

IBM's statements regarding its plans, directions, and intent are subject to change or withdrawal without notice and at IBM's sole discretion.

Information regarding potential future products is intended to outline our general product direction and it should not be relied on in making a purchasing decision.

The information mentioned regarding potential future products is not a commitment, promise, or legal obligation to deliver any material, code or functionality. Information about potential future products may not be incorporated into any contract.

The development, release, and timing of any future features or functionality described for our products remains at our sole discretion.

Performance is based on measurements and projections using standard IBM benchmarks in a controlled environment. The actual throughput or performance that any user will experience will vary depending upon many factors, including considerations such as the amount of multiprogramming in the user's job stream, the I/O configuration, the storage configuration, and the workload processed. Therefore, no assurance can be given that an individual user will achieve results similar to those stated here.

## Contents

| The Complex IT Landscape | 04 |
|--------------------------|----|
| Hybrid IT environments   | 05 |
| Docker Containers vs.    |    |
| Virtual Machines         | 07 |
| Container Management     | 09 |

11

12

13

14

#### **IBM Planning Analytics Local**

Installation Considerations Architecture and Sizing Operation Run Book

| IBM Planning Analytics<br>Workspace Local<br>High Availability<br>Distributed Architecture and Sizing<br>Operation Run Book | <b>16</b><br>17<br>20<br>21 |
|----------------------------------------------------------------------------------------------------|-----------------------------|
| <b>Next Generation Architecture</b>                                                                                         | <b>24</b>                   |
| Architecture Roadmap                                                                                                    | 25                          |
| Links to More Information                                                                                                   | 26                          |

# The Complex IT Landscape

### IT Teams Deal with Diverse Technology and Complex Hybrid Environments

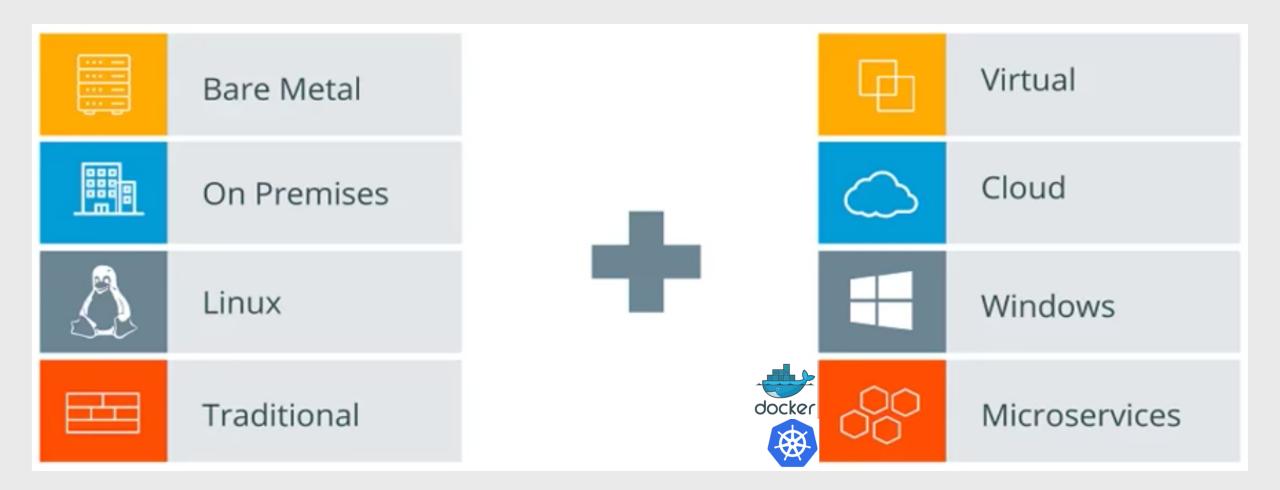

### Docker Helps Developers and Sysadmins

Docker enables developers and IT admins to build, ship and run any application, anywhere

#### BUILD DEVELOPER WORKFLOWS

Docker allows you to compose your application from microservices, without worrying about inconsistencies between development and production environments, and without locking into any platform or language.

#### SHIP REGISTRY SERVICES

Docker lets you design the entire cycle of application development, testing and distribution, and manage it with a consistent user interface.

#### RUN MANAGEMENT

Docker offers you the ability to deploy scalable services, securely and reliably, on a wide variety of platforms.

#### **DOCKER ENGINE**

INFRASTRUCTURE

### Comparing Docker Containers and VMs

|            | VM             |             |  |  |  |  |
|------------|----------------|-------------|--|--|--|--|
| Арр А      | Арр В          | Арр С       |  |  |  |  |
| Bins/Libs  | Bins/Libs      | Bins/Libs - |  |  |  |  |
| Guest OS   | Guest OS       | Guest OS    |  |  |  |  |
| Hypervisor |                |             |  |  |  |  |
|            | Infrastructure |             |  |  |  |  |

#### VMs

are an infrastructure level abstraction to turn one machine into many servers

**Containers** 

Host OS

are an application level abstraction,

managed by a Docker Engine running on a

|           | Container      |           |  |  |  |  |
|-----------|----------------|-----------|--|--|--|--|
| Арр А     | Арр В          | Арр С     |  |  |  |  |
| Bins/Libs | Bins/Libs      | Bins/Libs |  |  |  |  |
|           | Docker         |           |  |  |  |  |
| Host OS   |                |           |  |  |  |  |
|           | Infrastructure |           |  |  |  |  |

### Containers and VMs Together

provide flexibility for IT to optimally deploy and manage various workloads

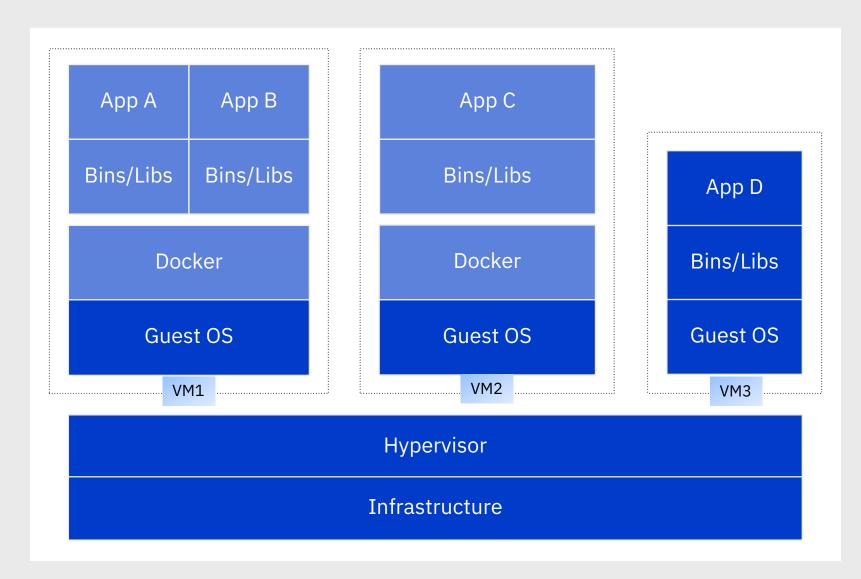

The Introduction of Containers into the Data Center Brings a New Challenge for Sysadmins Managing Containers and Modernizing Data Centers

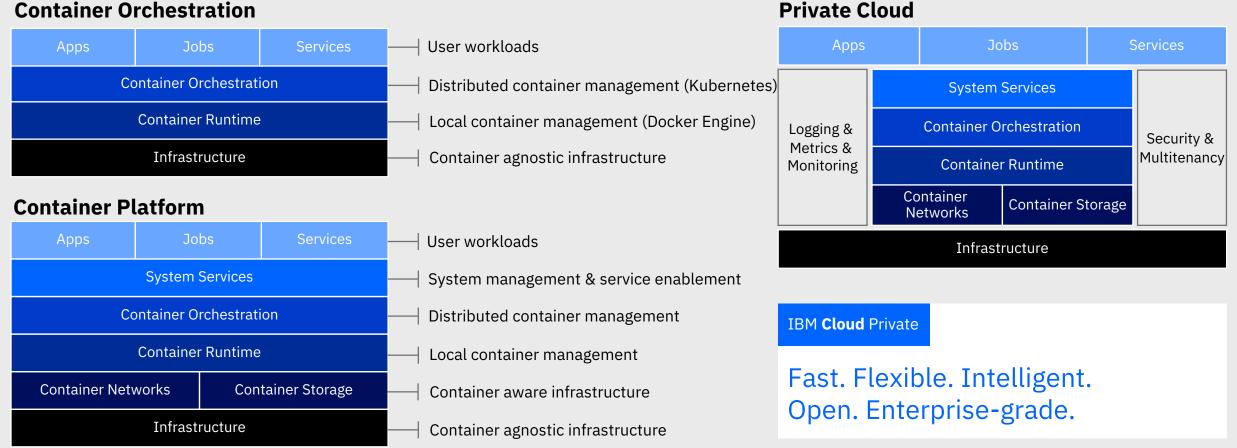

#### **Container Orchestration**

#### Think 2018 / DOC 3665 / March 19, 2018 / © 2018 IBM Corporation

### What is Kubernetes?

- Enterprise level container orchestration engine
- Provision, manage, scale applications across a cluster
- Declarative model: you provide the "desired state" of a cluster and Kubernetes will make it happen
- What's in the name? Kubernetes (k8s/Kube): "Helmsman" in ancient Greek
- ICP ( a Platform, a Catalog, and a core set of management services is built on Kubernetes Kube++)

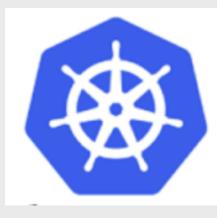

| IBM <b>Cloud</b> Private                                   |   |
|------------------------------------------------------------|---|
| Fast. Flexible.<br>Intelligent. Open.<br>Enterprise-grade. |   |
| Log in to your account                                     |   |
| username<br>admin                                          |   |
| Password                                                   |   |
| Login                                                      | ¥ |

# IBM Planning Analytics Local

#### IBM Planning Analytics Installation Considerations

- Download Software from IBM Passport Advantage or Fix Central
- 2 Install TM1 Server and Clients (Data Tier, Web Tier, Rich Tier)
- Install IBM Planning Analytics Workspace - PAW (prerequisite Docker)

Install IBM Planning Analytics for Excel – PAX (Client side install)

YouTube Video - PA Installation on a Single Windows 2016 Server VM for a POC/Demo

IBM Knowledge Center - Detailed PA Install Documentation

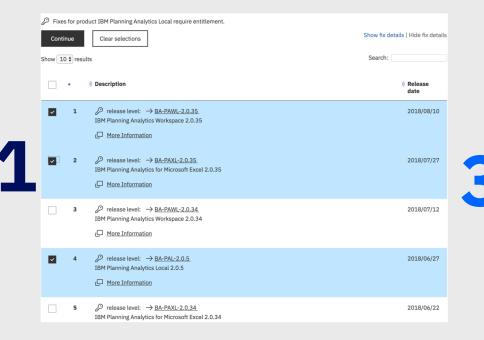

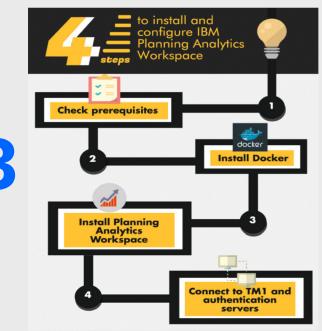

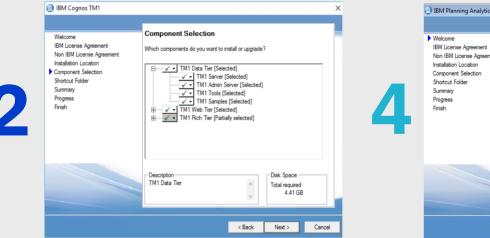

| Welcome                                                                                                    | Welcome to the Installation Wizard                                                                                                    |   |
|----------------------------------------------------------------------------------------------------|----------------------------------------------------------------------------------------------------|---|
| Induction<br>IBM License Agreement<br>Non IBM License Agreement<br>Installation Location<br>Component Selection<br>Shortud Folder<br>Summary<br>Progress<br>Finish | The Installation Wizard helps you install products or add components to an existing installation.         For detailed information, view the       Installation Guide and Belease Notes.         Installation Language Selection       Select the language you want to use to run this install.         Deutsch (Geman)       Español (Genareh)         You can select 'Back' at any time to change your selections.       Please select 'Next' to start installing. | * |

IBM Analytics University 2018

4

### IBM Planning Analytics Local

Component Architecture, *Typical* Sizing, and <u>OS conformance</u>

#### Web Tier

TM1 Web, TM1 Application Web, Operations Console

- 8 Cores/32GB for TM1 Web Java engine and PMHUB running in Websphere
- OS: RHEL Server 6,7—Ubuntu and Windows Server

#### **Rich Tier**

Architect, Performance Modeler, Perspectives, Cognos Insight, PAx

2 Cores/4GB Desktop/Laptop Windows 7, 8, 10 with latest IE11/Chrome/Firefox browsers
MS Excel 2013 and 2016

#### Workspace

Dockerized Micro Services and Databases (PAx requires PAW)

- 4 Cores/16GB (100 named users) or 8 Cores/32GB (up to 1000 named users)
- Docker on Windows Server 2016 or RHEL Server 7 x86-64 with Docker EE

#### **Data Tier** TM1 Admin Server, TM1 Server

CPU/RAM requirements depend on model size and application complexity at runtime.

Linux: RHEL Server 6,7 on x86-64 or IBM z Systems Hardware Linux: Ubuntu 16.04 LTS on x86-64 Hardware Windows Server 2008, 2012, 2016

### Planning Analytics Operation

#### High Availability Runbook

- TM1 Web and TM1 Application Web can be configured for High Availability and Load Balancing in an Active/Active configuration
- TM1 Server and TM1 Admin Server can be configured for fast restore in Active/Passive configuration
- Workspace plans to provide HA by leveraging modern container orchestration technologies: Swarm Beta in June 2018. Swarm eGA in 1Q@2019. Kubernetes/ICP in 1H@2019

TM1 Web and TM1 Applications Loading Balancing and High Availability Run Book

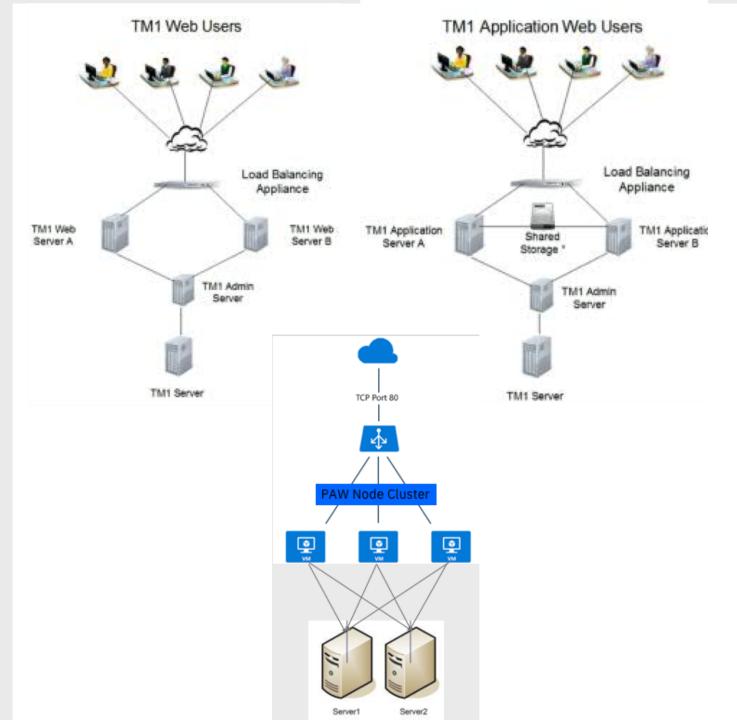

IBM Analytics University 2018

#### IBM Planning Analytics Workspace Local Distributed: Advantages

A Secure, Scalable, Highly Available PA Workspace platform with:

- Non-disruptive operations
- Automated Rollouts and Rollbacks
- Elastic horizontal scaling
- Self-healing
- Service discovery & load balancing
- Secret and configuration mgt
- Intelligent request routing

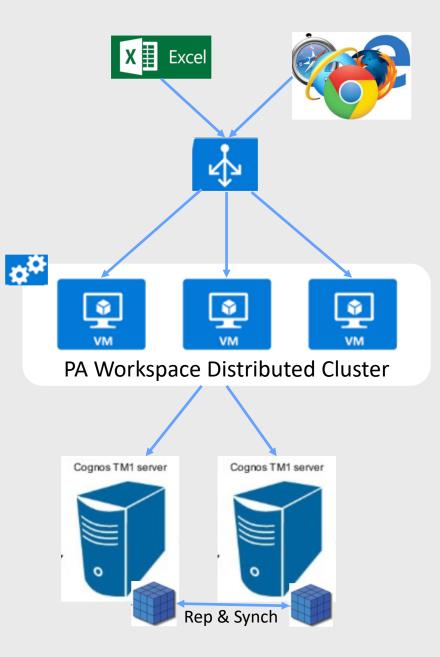

# IBM Planning Analytics Workspace Local

#### IBM Planning Analytics Workspace Local Distributed IN THE LABS

#### **IBM Cloud Private**

- IBM Cloud Private allows for the management of on premises containerized applications.
- At least 1 master node is required to provide proxy and management support for containers
- At least 3 worker nodes are required for PAW fail-over
- PAW Services and Databases are distributed amongst worker nodes

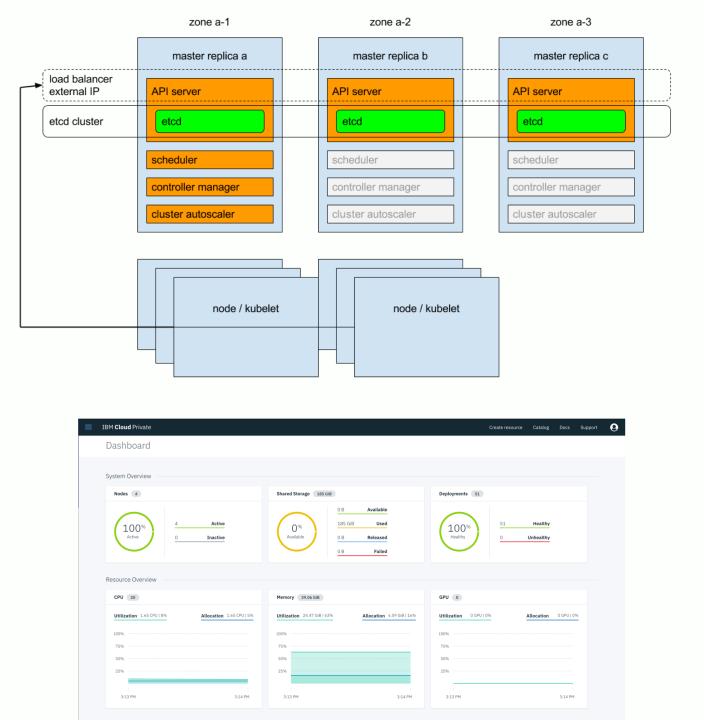

Standing up a 3 Node **PAW cluster** 

Install IBM Cloud Private master and worker nodes

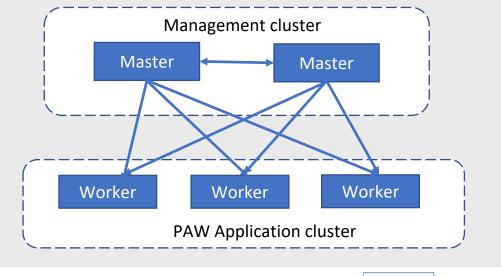

ical tutorial in developerWorks

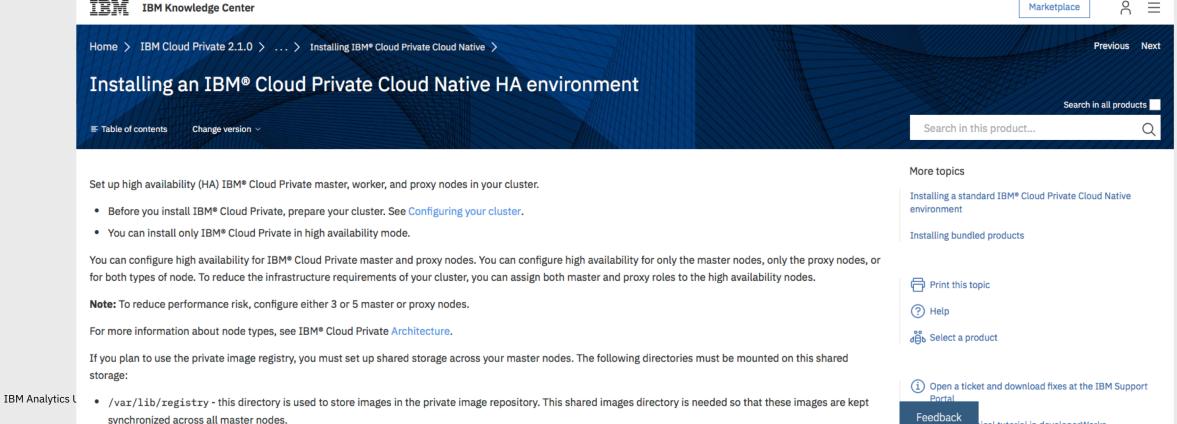

### PAW Local Distributed Install, Configuration, and Monitoring

Unzip and run ./config.sh, then ./deploy.sh

- All secrets and configs created
- All databases automatically set up clustering and security
- IBM Cloud Private provides monitoring capabilities

| IBM Cloud Private           |                                               |                                                      |         | Create resource | Sup |
|-----------------------------|-----------------------------------------------|------------------------------------------------------|---------|-----------------|-----|
| Deployments / share-platfor | rm /                                          |                                                      |         |                 |     |
| share-platform              |                                               |                                                      |         |                 |     |
| Overview Events             | Logs                                          |                                                      |         |                 |     |
| Deployment details          |                                               | ReplicaSets                                          |         |                 |     |
| Туре                        | Detail                                        | Туре                                                 | desired | Current         |     |
| Name                        | share-platform                                | share-platform-f4784678c<br>Mar 14th 2018 at 9:36 AM | 2       | 2               |     |
| Namespace                   | paw                                           | Mar 14th 2018 at 9:36 AM                             |         |                 |     |
| Creation time               | Mar 14th 2018 at 9:36 AM                      |                                                      |         |                 |     |
| Labels                      | name=share-platform                           |                                                      |         |                 |     |
| Selector                    | name=share-platform                           |                                                      |         |                 |     |
| Replicas                    | 2 desired   2 total   2 updated   2 available | Expose details                                       |         |                 |     |
| RollingUpdateStrategy       | 1 max unavailable, 1 max surge                |                                                      |         |                 |     |
| MinReadySeconds             | 0                                             | Type Detail                                          |         |                 |     |
|                             |                                               | Cluster IP 10.0.0.165                                |         |                 |     |

admin (O)

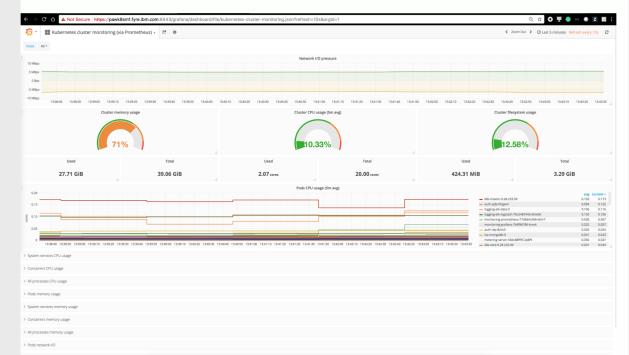

#### Small Cluster Sizing and Typical PAW Service Distribution

A Cluster of 3 worker nodes, 4 cores/16 GB each, is easy to manage, will tolerate the failure of one node, and will support ~ 1000 named PAW users

OOTB clustered Redis, Mongo, CouchDB and MySQL services

Zero ops and configuration required to spin up replicated databases

Option to point to external customer-supplied endpoint to use a pre-existing database

Nodes

| O Search items | 5                         |              |        |              |            |
|----------------|---------------------------|--------------|--------|--------------|------------|
| 20 🔻 items p   | er page   1-4 of 4 items  |              |        | 1 of 1 pages | < I >      |
| NAME           | ROLE -                    | ARCHITECTURE | STATUS | SCHEDULABLE  | CREATED    |
| 9.28.233.102   | worker                    | amd64        | Active | Schedulable  | 4 days ago |
| 9.28.233.101   | worker                    | amd64        | Active | Schedulable  | 4 days ago |
| 9.28.233.100   | worker                    | amd64        | Active | Schedulable  | 4 days ago |
| 9.28.233.99    | proxy, management, master | amd64        | Active | Schedulable  | 4 days ago |

| Not Secure ht                     | tps://pawk8sm1.fyre.ibm.com:8443/console/platform/nodes/9.28.233.100                                                          |                                              |                  |         |              |              | Q ☆          | 0 Ŧ        | (ii)   |
|-----------------------------------|----------------------------------------------------------------------------------------------------|----------------------------------------------|------------------|---------|--------------|--------------|--------------|------------|--------|
| loud Private                      |                                                                                                    |                                              |                  |         |              |              |              | Catalog    |        |
| des / 9.28.233.100 /              |                                                                                                    |                                              |                  |         |              |              |              |            |        |
| 28.233.100                        |                                                                                                    |                                              |                  |         |              |              |              |            |        |
| erview                            |                                                                                                    |                                              |                  |         |              |              |              |            |        |
|                                   |                                                                                                    |                                              |                  |         |              |              |              |            |        |
|                                   |                                                                                                    |                                              |                  |         |              |              |              |            |        |
| Node details                      |                                                                                                    | Pods                                         |                  |         |              |              |              |            |        |
|                                   |                                                                                                    |                                              |                  |         |              |              |              |            |        |
| Туре                              | Detail                                                                                                    | O <sub>4</sub> Search items                  |                  |         |              |              |              |            |        |
| Hostname                          | 9.28.233.100                                                                                                    | 20 - items per page   1-20 of 23 item        | ns               |         |              |              | 1 of 2 pages | < 1        | >      |
| Unschedulable                     | Schedulable                                                                                                    | NAME                                         | NAMESPACE        | STATUS  | HOST IP      | POD IP       | READY        | START TIME | ACTION |
| Status                            | Active                                                                                                    | sentinel-data1-5d7b559f6d-wr46g              | pa-<br>workspace | Running | 9.28.233.100 | 10.1.157.198 | 3 1/1        | 4 days ago | :      |
| Address                           | 9.28.233.100                                                                                                    | neo-idviz-66f94c7bcf-d6bms                   | pa-<br>workspace | Running | 9.28.233.100 | 10.1.157.217 | 1/1          | 4 days ago | :      |
| Labels                            | beta.kubernetes.io/arch=amd64,beta.kubernetes.io/os=linux,gpu/nvidia=NA,kubernetes.io/hostnam<br>e=9.28.233.100,pa-node1=true | welcome-5bccccdd79-wr4fs                     | pa-<br>workspace | Running | 9.28.233.100 | 10.1.157.207 | 1/1          | 4 days ago | :      |
| CPU                               | 4                                                                                                    | mysql-data1-584db4894d-jg2gd                 | pa-<br>workspace | Running | 9.28.233.100 | 10.1.157.196 | 1/1          | 4 days ago |        |
| Memory                            | 7.8 GiB                                                                                                    | mysql-server-598f8fb448-css2s                | pa-<br>workspace | Running | 9.28.233.100 | 10.1.157.215 | 5 1/1        | 4 days ago | :      |
| alpha.kubernetes.io/nvidia<br>gpu | t= 0                                                                                                    | prism-app-7476b86bbc-zf744                   | pa-<br>workspace | Running | 9.28.233.100 | 10.1.157.222 | 1/1          | 4 days ago |        |
| CPU Request                       | Om (0%)                                                                                                    | gateway-d8d79bc97-trtdl                      | pa-<br>workspace | Running | 9.28.233.100 | 10.1.157.211 | 1/1          | 4 days ago | :      |
| CPU Limits                        | Om (0%)                                                                                                    | share-proxy-c49b747d6-od2c7                  | pa-<br>workspace | Running | 9.28.233.100 | 10.1.157.223 | 1/1          | 4 days ago |        |
| Memory Request                    | OMi (0%)                                                                                                    | prism-platform-65f7b7656c-rlm52              | pa-<br>workspace | Pending | 9.28.233.100 |              | 0/1          | 4 days ago |        |
| Memory Limits                     | OMi (0%)                                                                                                    | prism-platform-65f7b7656c-9lkbk              | pa-<br>workspace | Running | 9.28.233.100 | 10.1.157.226 | 1/1          | 4 days ago | :      |
| GPU Limits                        | 0 (0%)                                                                                                    | glass-66b6dfb8f-gxll7                        | pa-<br>workspace | Running | 9.28.233.100 | 10.1.157.213 | 1/1          | 4 days ago | :      |
| Created                           | 4 days ago                                                                                                    | mongo-data1-5fdb566695-cgjvz                 | pa-<br>workspace | Running | 9.28.233.100 | 10.1.157.197 | 1/1          | 4 days ago | :      |
|                                   |                                                                                                    | couchdb-data1-ffd5596bf-z9z4f                | pa-<br>workspace | Running | 9.28.233.100 | 10.1.157.206 | 1/1          | 4 days ago | - 1    |
|                                   |                                                                                                    | social-56b79494f8-bp2fp                      | pa-<br>workspace | Running | 9.28.233.100 | 10.1.157.224 | 1/1          | 4 days ago |        |
|                                   |                                                                                                    | redis-data1-5c6d7c4467-p9lrz                 | pa-<br>workspace | Running | 9.28.233.100 | 10.1.157.202 | 1/1          | 4 days ago | :      |
|                                   |                                                                                                    | user-admin-8489cf7d4-gs9t6                   | pa-<br>workspace | Running | 9.28.233.100 | 10.1.157.227 | 1/1          | 4 days ago |        |
|                                   |                                                                                                    | neo-provision-75b96b64fc-8tpng               | pa-<br>workspace | Running | 9.28.233.100 | 10.1.157.221 | 1/1          | 4 days ago | :      |
|                                   |                                                                                                    | prism-proxy-65fbbfbcf6-t7sxj                 | pa-<br>workspace | Running | 9.28.233.100 | 10.1.157.204 | 1/1          | 4 days ago |        |
|                                   |                                                                                                    | monitoring-prometheus-nodeexporter-<br>18tgl | kube-system      | Running | 9.28.233.100 | 9.28.233.100 | 1/1          | 4 days ago | :      |
|                                   |                                                                                                    | calico-node-tmnc7                            | kube-system      | Running | 9.28.233.100 | 9.28.233.100 | 2/2          | 4 days ago | :      |

### Desired State Management

Stateless services can be scaled up or down as required for failover/performance

Mongo, Redis, CouchDB, MySQL configured to replicate (master/slave/slave or master/master)

| ReplicaSets               |              |         |         |            | All namespaces 🔻 |
|---------------------------|--------------|---------|---------|------------|------------------|
| NAME                      | NAMESPACE    | DESIRED | CURRENT | CREATED 🔺  | ACTION           |
| sentinel-data3-5584fc5cb  |              | 1       | 1       | 4 days ago | ACTION           |
|                           | pa-workspace |         |         |            |                  |
| mongo-data2-644cdbf7b7    | pa-workspace | 1       | 1       | 4 days ago | :                |
| mongo-data3-85bcccd99     | pa-workspace | 1       | 1       | 4 days ago | •                |
| mysql-data2-76664d4bc4    | pa-workspace | 1       | 1       | 4 days ago | 0<br>0<br>0      |
| redis-data2-6bb66c9d69    | pa-workspace | 1       | 1       | 4 days ago | 0<br>0<br>0      |
| redis-data3-5dfb597f6d    | pa-workspace | 1       | 1       | 4 days ago | 0<br>0<br>0      |
| sentinel-data2-9b57497bb  | pa-workspace | 1       | 1       | 4 days ago | 0<br>0<br>0      |
| couchdb-data2-54449d7c67  | pa-workspace | 1       | 1       | 4 days ago | 0<br>0<br>0      |
| mongo-data1-5fdb566695    | pa-workspace | 1       | 1       | 4 days ago | 0<br>0<br>0      |
| mysql-data1-584db4894d    | pa-workspace | 1       | 1       | 4 days ago | 0<br>0           |
| redis-data1-5c6d7c4467    | pa-workspace | 1       | 1       | 4 days ago | 0<br>0<br>0      |
| sentinel-data1-5d7b559f6d | pa-workspace | 1       | 1       | 4 days ago | 0<br>0<br>0      |
| couchdb-data1-ffd5596bf   | pa-workspace | 1       | 1       | 4 days ago | 0<br>0<br>0      |
| social-56b79494f8         | pa-workspace | 2       | 2       | 4 days ago | 0<br>0<br>0      |
| user-admin-8489cf7d4      | pa-workspace | 2       | 2       | 4 days ago | 0<br>0<br>0      |
| wa-proxy-69df9b57fb       | pa-workspace | 2       | 2       | 4 days ago | 0<br>0<br>0      |
| welcome-5bccccdd79        | pa-workspace | 2       | 2       | 4 d Scale  |                  |
| prism-platform-65f7b7656c | pa-workspace | 2       | 2       | 4 d Edit   |                  |
| prism-proxy-65fbbfbcf6    | pa-workspace | 2       | 2       | 4 d Remove |                  |
| share-app-5bff9c5698      | pa-workspace | 2       | 2       | 4 days ago | :                |

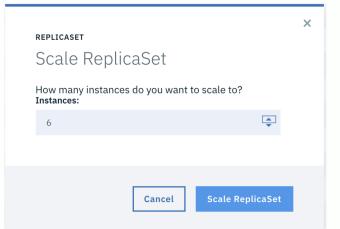

### PAW Backing Up

- \$./backup.sh
- Supply the backup directory or one is generated with the current time
- Hot Backup of MySQL, MongoDB, Redis, CouchDB, all without outage

Press Ctrl+C to stop the tool ^CStopping IBM Planning Analytics Workspace Administration Tool... root@NodeA1:~/paw/tools# root@NodeA1:~/paw/tools# ./backup.sh Backing up to directory: /root/paw/tools/backup/backup\_2018\_09\_17\_11\_30\_07 Starting backup... Backing up CouchDB Performing backup on http://localhost:5984/socialdb using configuration: "bufferSize": 500, "log": "/tmp/tmp-213E6bsrfrGM0Mc.tmp", "mode": "full", "parallelism": 5 2018-09-17T11:30:09.031Z couchbackup:backup Fetching all database changes... 2018-09-17T11:30:09.180Z couchbackup:backup Total batches received: 1 2018-09-17T11:30:09.225Z couchbackup:backup Written batch ID: 0 Total document revisions wr 2018-09-17T11:30:09.232Z couchbackup:backup Finished - Total document revisions written: 8 Backing up Mongo MongoDB backup complete: success Backing up MySQL MySQL backup complete: success Backing up Redis Backup complete: /root/paw/tools/backup/backup\_2018\_09\_17\_11\_30\_07 root@NodeA1:~/paw/tools#

### Restoring PAW

#### -\$tools/restore.sh

- Must supply the backup directory
- Used to recover from catastrophic failure (permanent loss of quorum in the cluster)

root\$ ./restore.sh ../backup/backup\_2018\_03\_14\_10\_47\_03
Restoring from directory: ../backup/backup\_2018\_03\_14\_10\_47\_03
Starting restore...
Restoring scripts
Restoring secrets
Restoring couchdb
Restoring mongo
Restoring mysql
Restoring redis
Done
root\$

# Next Generation Planning Analytics Architecture

### IBM Planning Analytics Architecture Roadmap

- Secure, Scalable, Highly Available PA System with:
- Non-disruptive operations
- Automated Rollouts and Rollbacks
- Elastic horizontal scaling
- Self-healing
- Service discovery & load balancing
- Secret and configuration mgt
- Intelligent scheduling

PA with ICP is game changing! bringing cloud operation efficiency and reliability to your data center.

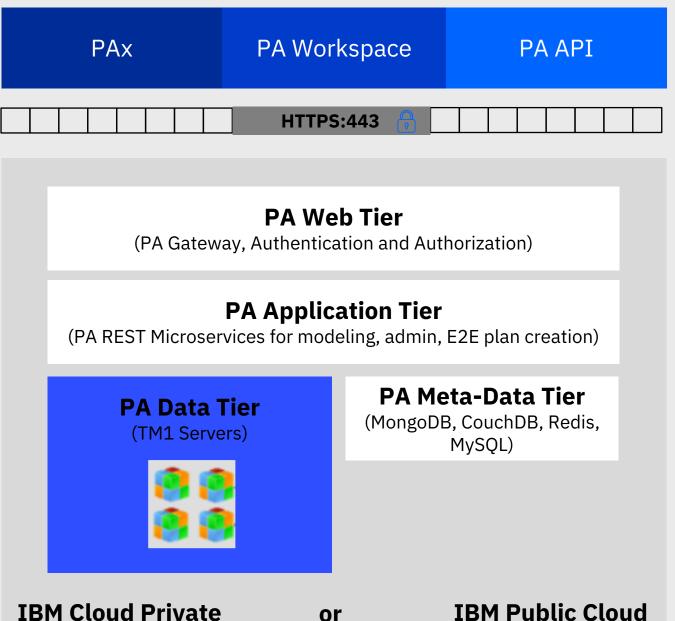

### Need more Info?

Planning Analytics 2.0 documentation

Planning Analytics Community

Planning Analytics YouTube Channel

IBM Cloud Private Documentation in Knowledge Center

J&A

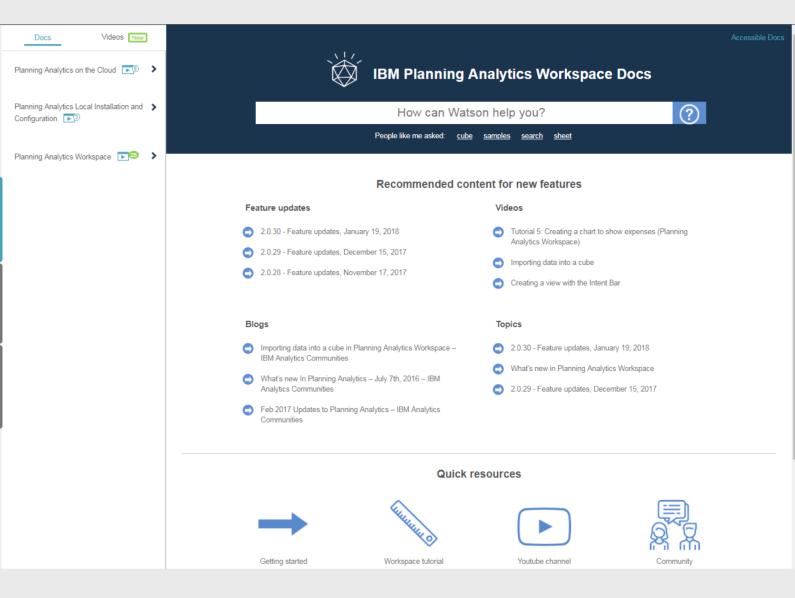

# Take a minute to share your thoughts.....

The IBM Customer Success team is seeking your feedback to validate the support and product life-cycle strategies for our solution. Please take a few moments to complete a short survey regarding your support community experiences and Cognos Analytics modernization plans.

Thank you in advance for participating

Cognos Analytics Version Customer Success Survey https://www.surveymonkey.com/r/AnalyticsUnivCA

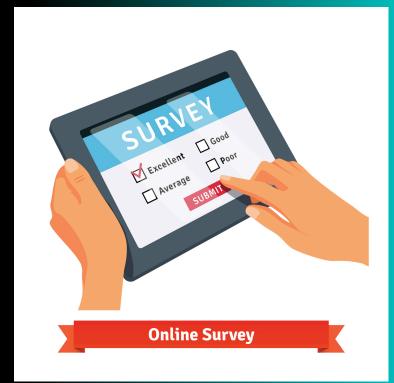

### Notices and disclaimers

Copyright © 2018 by International Business Machines Corporation (IBM). No part of this document may be reproduced or transmitted in any form without written permission from IBM.

#### U.S. Government Users Restricted Rights — use, duplication or disclosure restricted by GSA ADP Schedule Contract with IBM.

Information in these presentations (including information relating to products that have not yet been announced by IBM) has been reviewed for accuracy as of the date of initial publication and could include unintentional technical or typographical errors. IBM shall have no responsibility to update this information. This document is distributed "as is" without any warranty, either express or implied. In no event shall IBM be liable for any damage arising from the use of this information, including but not limited to, loss of data, business interruption, loss of profit or loss of opportunity. IBM products and services are warranted according to the terms and conditions of the agreements under which they are provided.

IBM products are manufactured from new parts or new and used parts. In some cases, a product may not be new and may have been previously installed. Regardless, our warranty terms apply."

Any statements regarding IBM's future direction, intent or product plans are subject to change or withdrawal without notice.

Performance data contained herein was generally obtained in a controlled, isolated environments. Customer examples are presented

as illustrations of how those customers have used IBM products and the results they may have achieved. Actual performance, cost, savings or other results in other operating environments may vary.

References in this document to IBM products, programs, or services does not imply that IBM intends to make such products, programs or services available in all countries in which IBM operates or does business.

Workshops, sessions and associated materials may have been prepared by independent session speakers, and do not necessarily reflect the views of IBM. All materials and discussions are provided for informational purposes only, and are neither intended to, nor shall constitute legal or other guidance or advice to any individual participant or their specific situation.

It is the customer's responsibility to insure its own compliance with legal requirements and to obtain advice of competent legal counsel as to the identification and interpretation of any relevant laws and regulatory requirements that may affect the customer's business and any actions the customer may need to take to comply with such laws. IBM does not provide legal advice or represent or warrant that its services or products will ensure that the customer is in compliance with any law.

# Notices and disclaimers continued

Information concerning non-IBM products was obtained from the suppliers of those products, their published announcements or other publicly available sources. IBM has not tested those products in connection with this publication and cannot confirm the accuracy of performance, compatibility or any other claims related to non-IBM products. Questions on the capabilities of non-IBM products should be addressed to the suppliers of those products. IBM does not warrant the quality of any third-party products, or the ability of any such third-party products to interoperate with IBM's products. **IBM expressly disclaims all warranties of merchantability and fitness for a particular, purpose.** 

The provision of the information contained herein is not intended to, and does not, grant any right or license under any IBM patents, copyrights, trademarks or other intellectual property right.

IBM, the IBM logo, ibm.com, Aspera<sup>®</sup>, Bluemix, Blueworks Live, CICS, Clearcase, Cognos<sup>®</sup>, DOORS<sup>®</sup>, Emptoris<sup>®</sup>, Enterprise Document Management System<sup>™</sup>,

FASP<sup>®</sup>, FileNet<sup>®</sup>, Global Business Services<sup>®</sup>,

Global Technology Services<sup>®</sup>, IBM ExperienceOne<sup>™</sup>, IBM SmartCloud<sup>®</sup>, IBM Social Business<sup>®</sup>, Information on Demand, ILOG, Maximo<sup>®</sup>, MQIntegrator<sup>®</sup>, MQSeries<sup>®</sup>, Netcool<sup>®</sup>, OMEGAMON, OpenPower, PureAnalytics<sup>™</sup>, PureApplication<sup>®</sup>, pureCluster<sup>™</sup>, PureCoverage<sup>®</sup>, PureData<sup>®</sup>, PureExperience<sup>®</sup>, PureFlex<sup>®</sup>, pureQuery<sup>®</sup>, pureScale<sup>®</sup>, PureSystems<sup>®</sup>, QRadar<sup>®</sup>, Rational<sup>®</sup>, Rhapsody<sup>®</sup>, Smarter Commerce<sup>®</sup>, SoDA, SPSS, Sterling Commerce<sup>®</sup>, StoredIQ, Tealeaf<sup>®</sup>, Tivoli<sup>®</sup> Trusteer<sup>®</sup>, Unica<sup>®</sup>, urban{code}<sup>®</sup>, Watson, WebSphere<sup>®</sup>, Worklight<sup>®</sup>, X-Force<sup>®</sup> and System z<sup>®</sup> Z/OS, are trademarks of International Business Machines Corporation, registered in many jurisdictions worldwide. Other product and service names might be trademarks of IBM or other companies. A current list of IBM trademarks is available on the Web at "Copyright and trademark information" at: www.ibm.com/legal/copytrade.shtml.

# Thank you

Soufiane Azizi Program Director, IBM Planning Analytics

Soufiane.azizi@ca.ibm.com +1-613-3566747 www.linkedin/in/soufianeazizi ibm.com